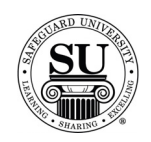

#### **Holiday Cards/Calendar Design Forms**

**Introduction** Each design form type has distinct requirements based on the available features of the product itself. (For example: Some cards allow printing on two sides while others offer one side only. Some cards offer multiple ink colors and others are limited to one ink color.) Keep the following in mind when keying a design form for a Holiday Card and/or Calendar order:

(Note: Holiday Card/Calendar design forms are WYSIWYG – What you *SEND* is what you get!)

- $\checkmark$  The following instructions are for a basic offering. Screens and options will vary based on which item you select in the catalog.
- $\checkmark$  Based on the item you select the Design Form screens may vary from the steps listed below.
- $\checkmark$  Reference the catalog for features available when filling out the design form.
- $\checkmark$  Product Codes for CMS are available in the catalog and various marketing pieces.
- $\checkmark$  Flex pricing is available to satisfy competitive pricing challenges. Consult the product release and select the appropriate code in the OVR field to adjust the pricing.
- $\checkmark$  Orders may not be saved or transmitted unless a design form is completed.

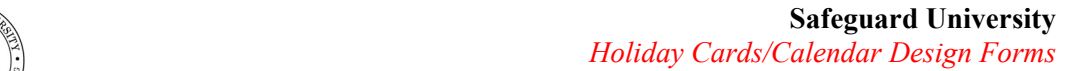

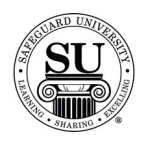

## **Holiday Card Design Forms**

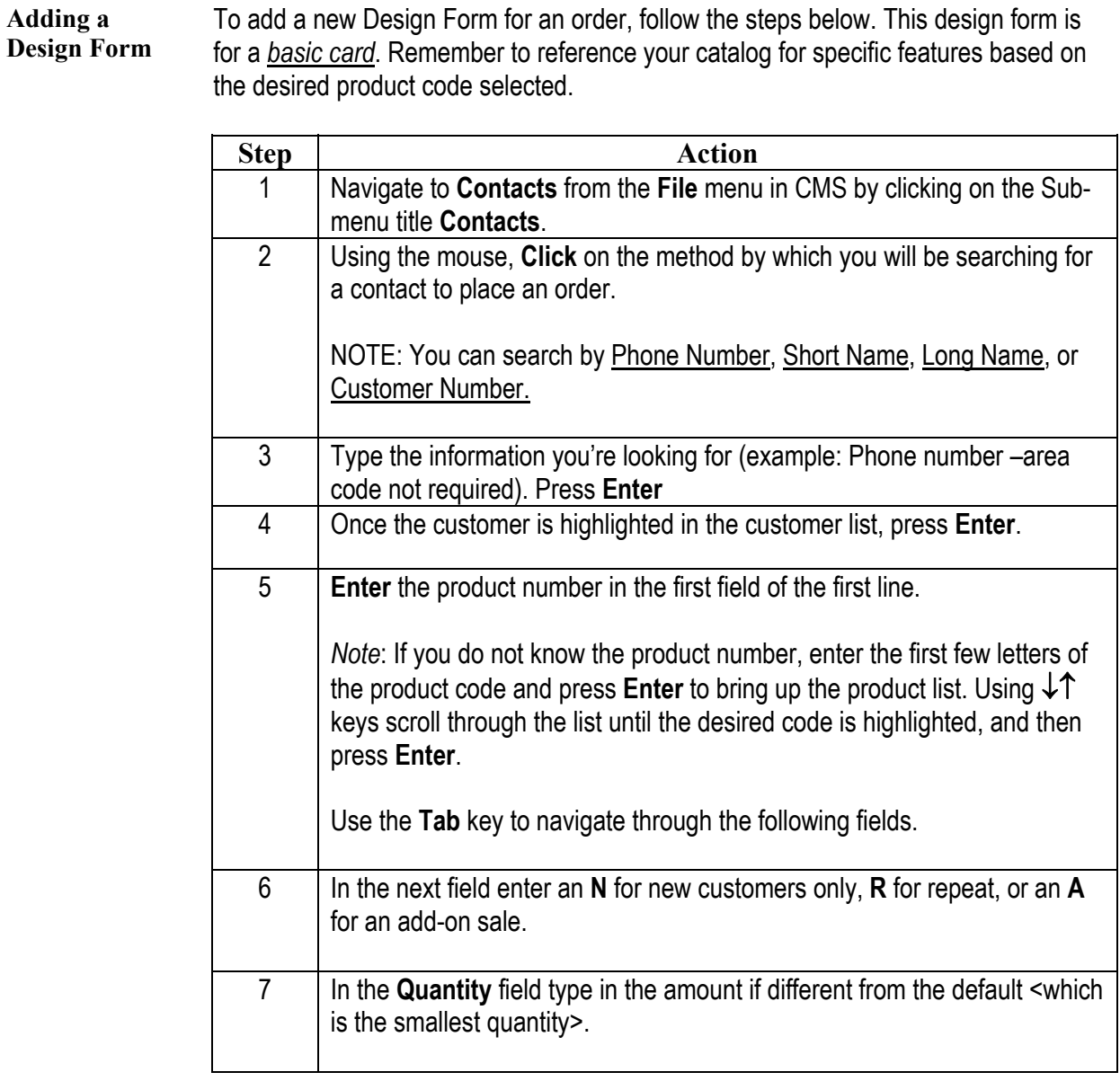

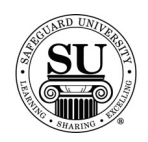

## **Holiday Card Design Forms, cont.**

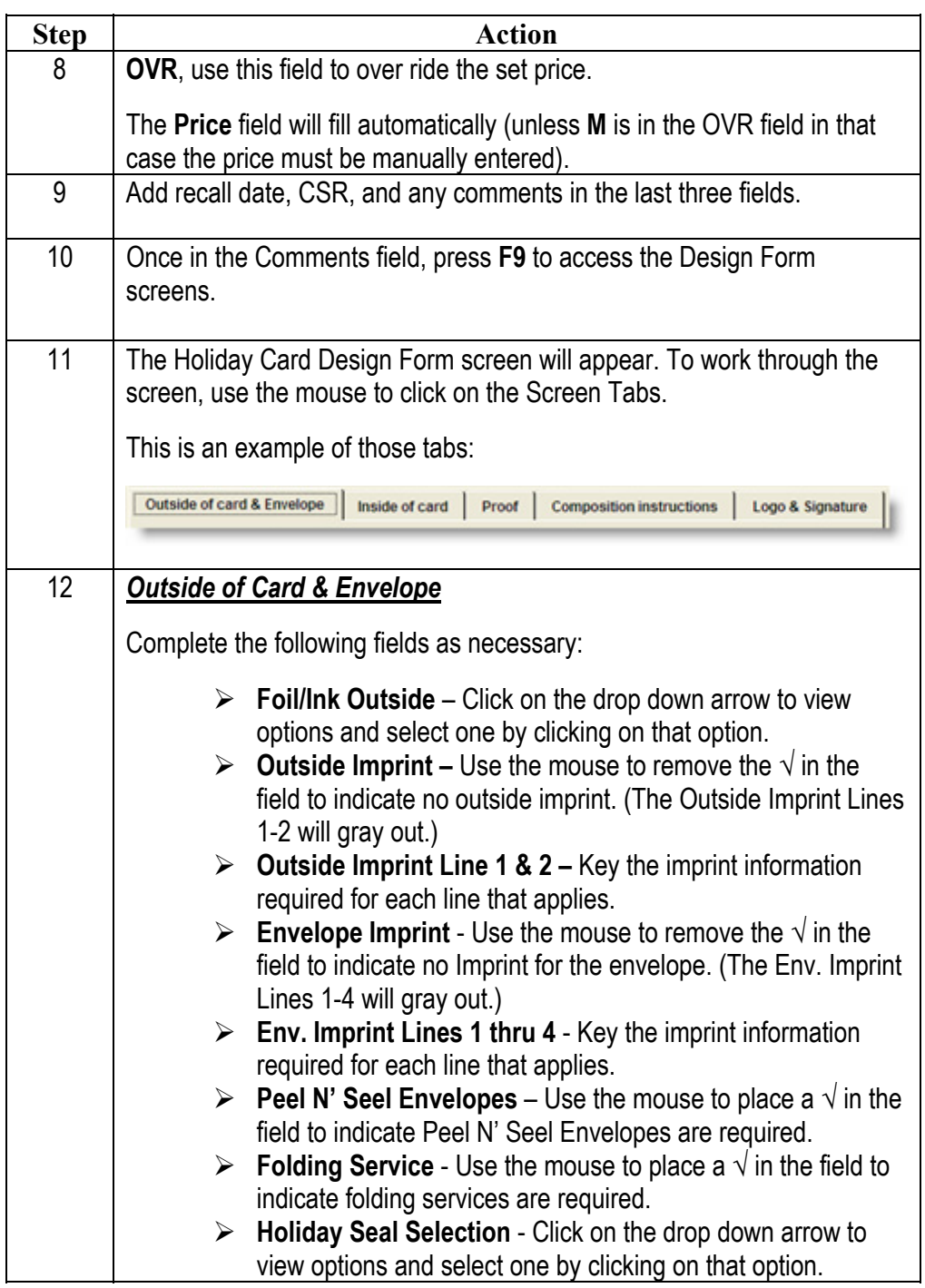

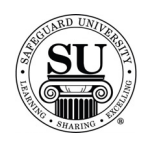

## **Holiday Card Design Forms, cont.**

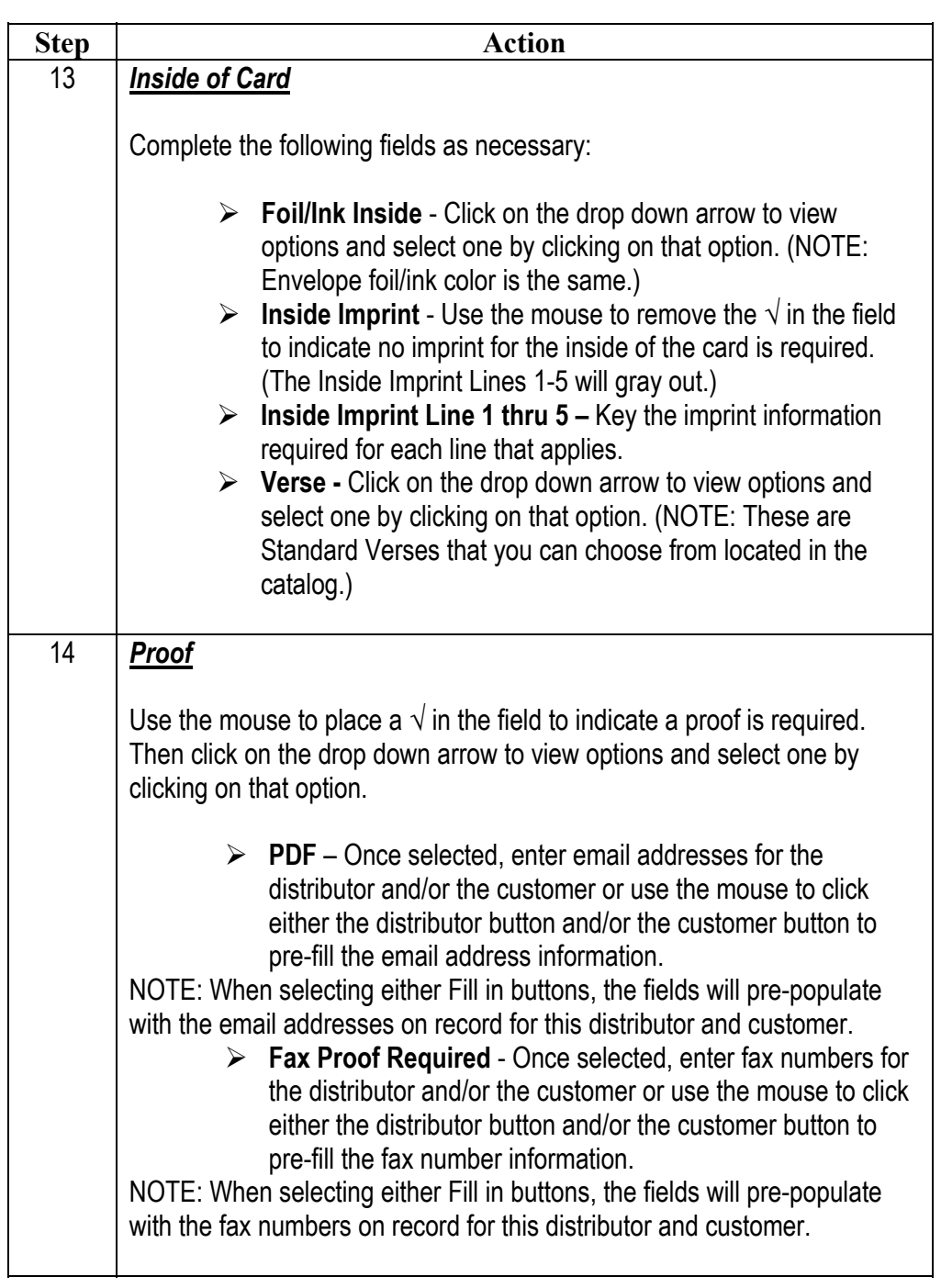

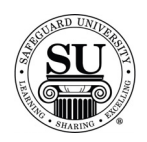

## **Holiday Card Design Forms, cont.**

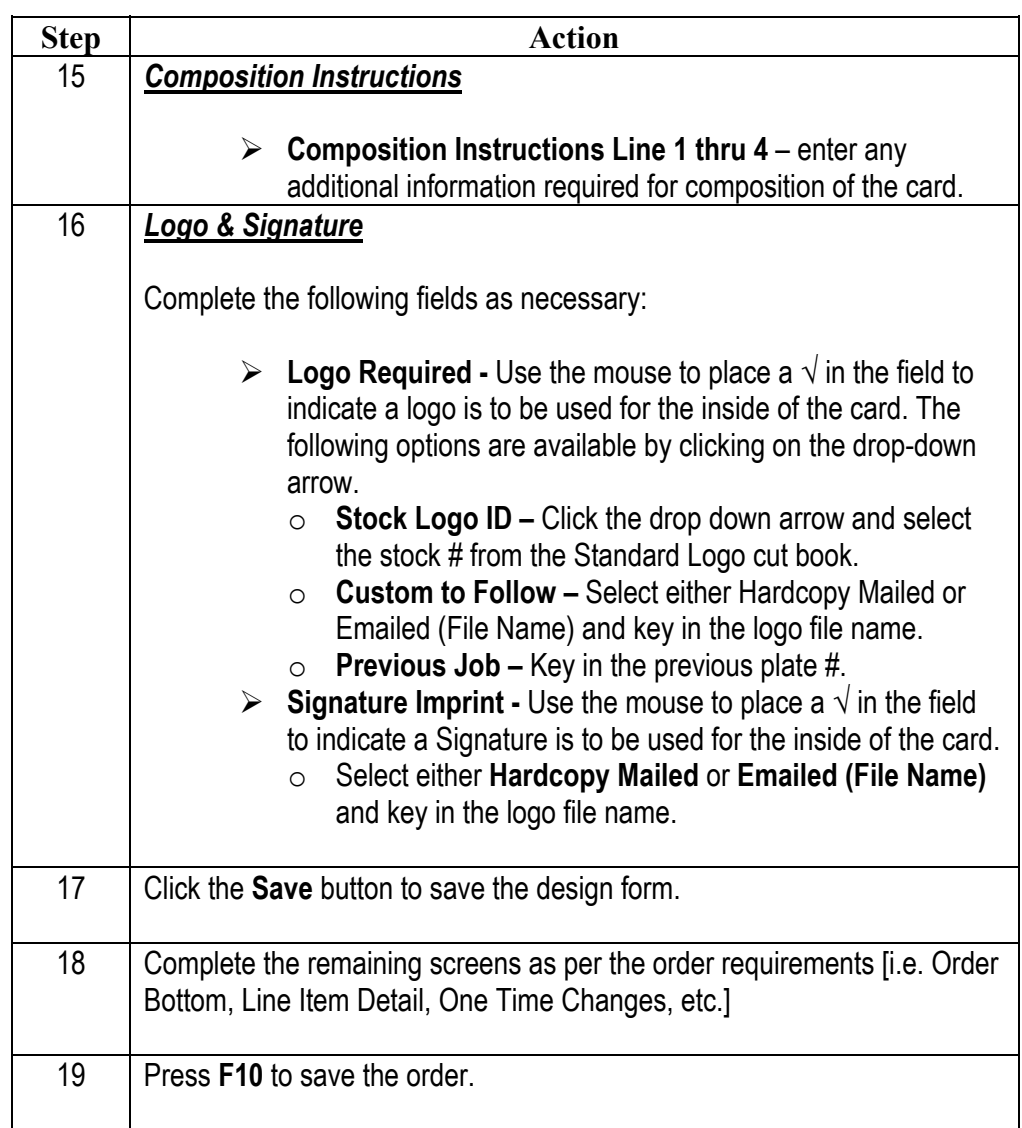

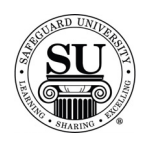

## **Calendar Design Forms**

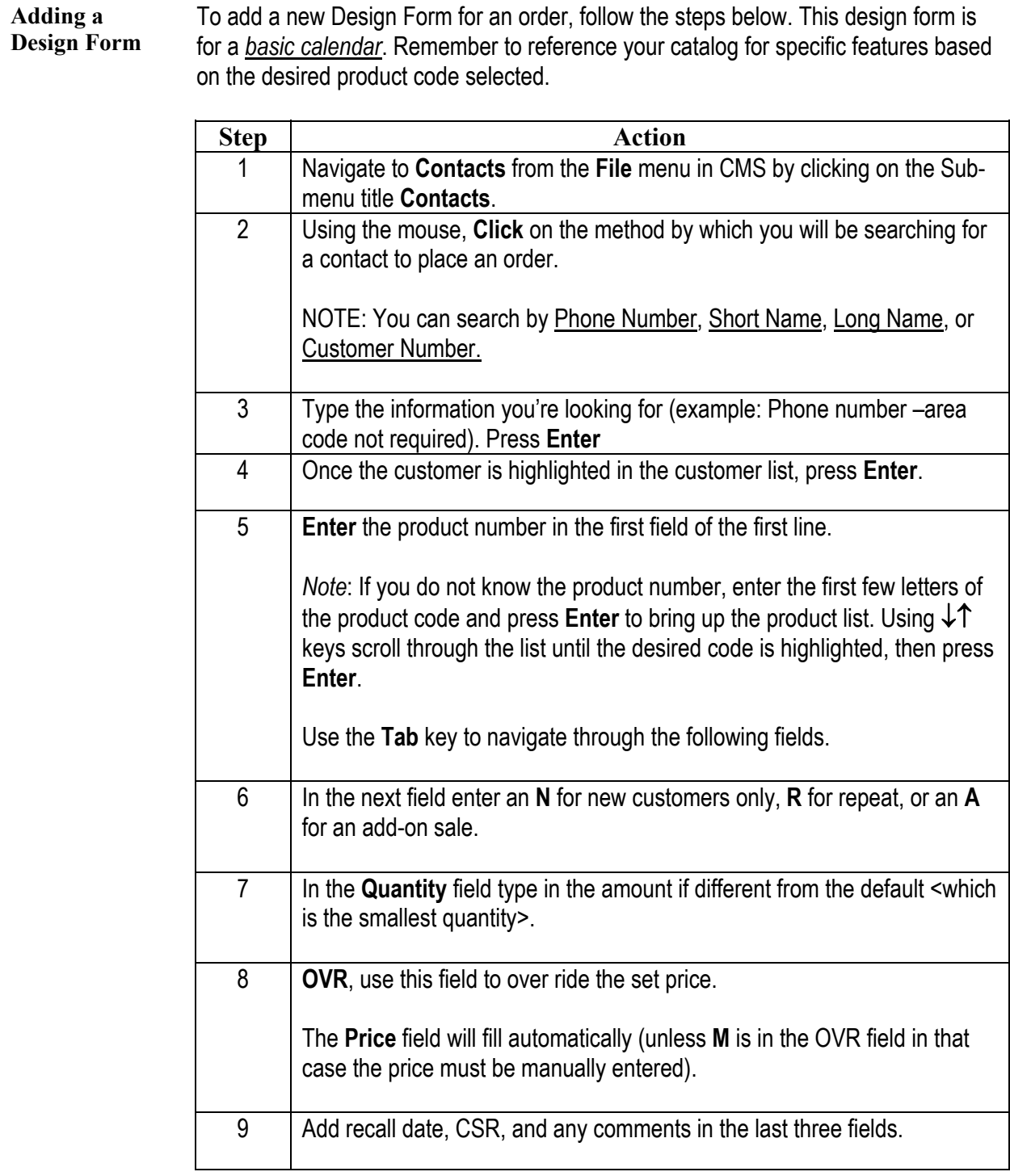

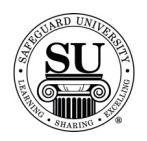

#### **Calendar Design Forms, cont.**

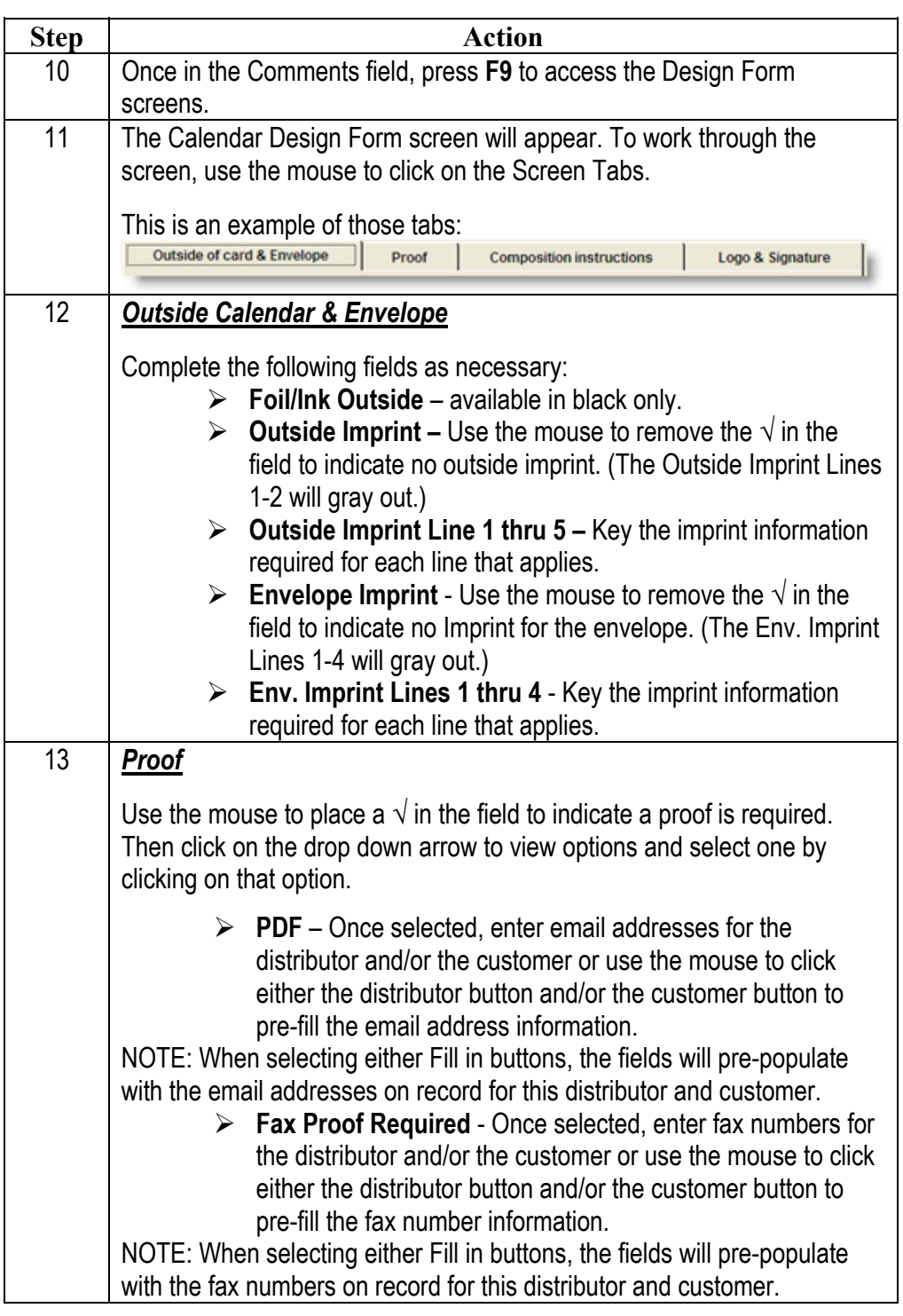

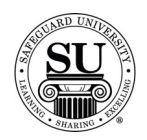

# **Calendar Design Forms, cont.**

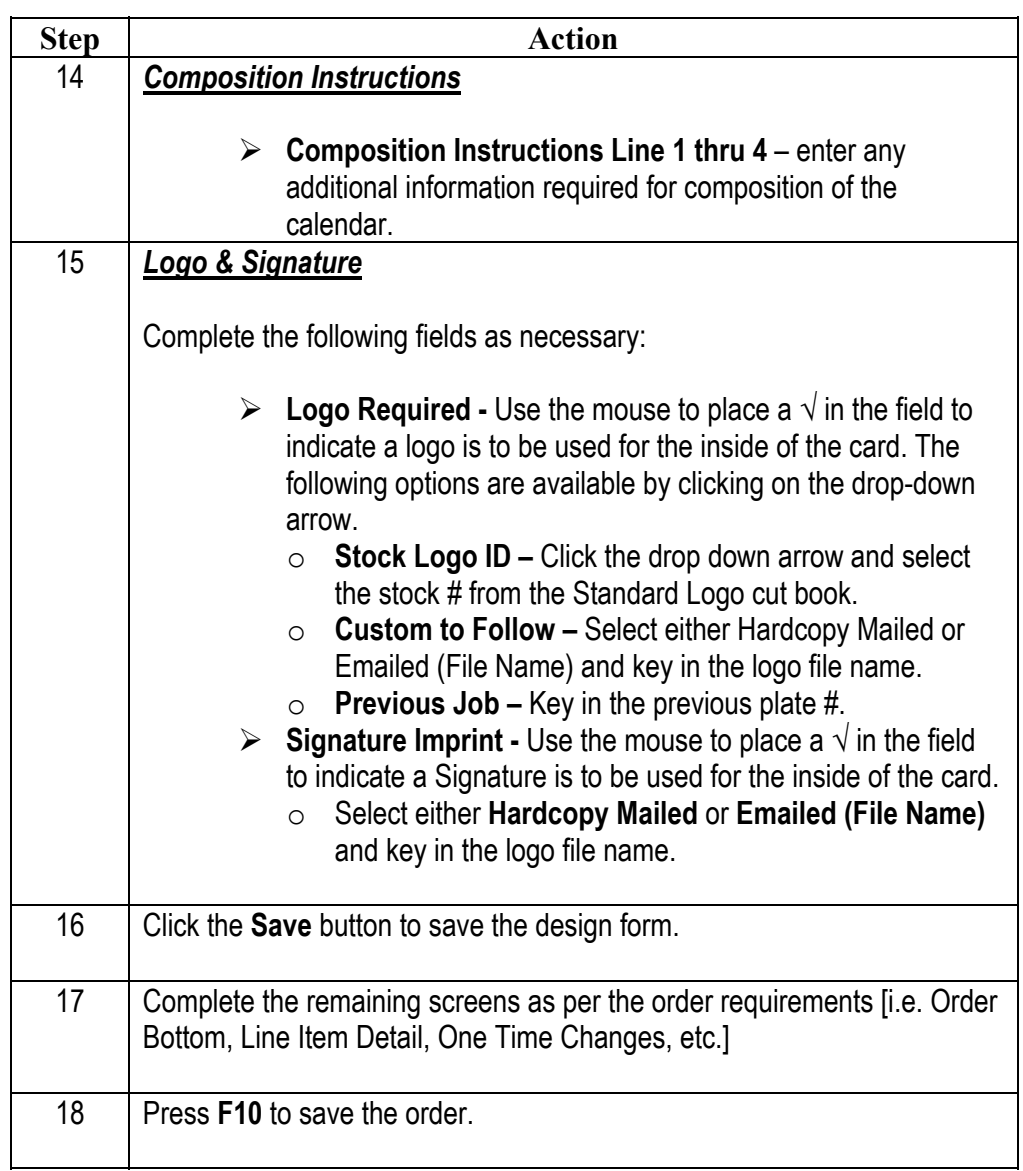